### **ЮЖНО-УРАЛЬСКИЙ ГОСУДАРСТВЕННЫЙ УНИВЕРСИТЕТ**

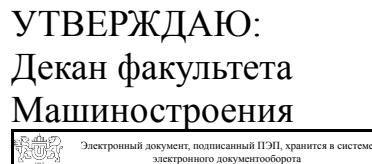

Южно-Уральского государственного университета СВЕДЕНИЯ О ВЛАДЕЛЬЦЕ ПЭП

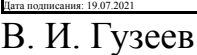

Кому выдан: Гузеев В. И. Пользователь: guzeevvi

### **РАБОЧАЯ ПРОГРАММА**

**дисциплины** Б.1.11 Начертательная геометрия **для направления** 15.03.02 Технологические машины и оборудование **уровень** бакалавр **тип программы** Академический бакалавриат **профиль подготовки** Гидравлические машины, гидроприводы и гидропневмоавтоматика **форма обучения** очная **кафедра-разработчик** Инженерная и компьютерная графика

Рабочая программа составлена в соответствии с ФГОС ВО по направлению подготовки 15.03.02 Технологические машины и оборудование, утверждённым приказом Минобрнауки от 20.10.2015 № 1170

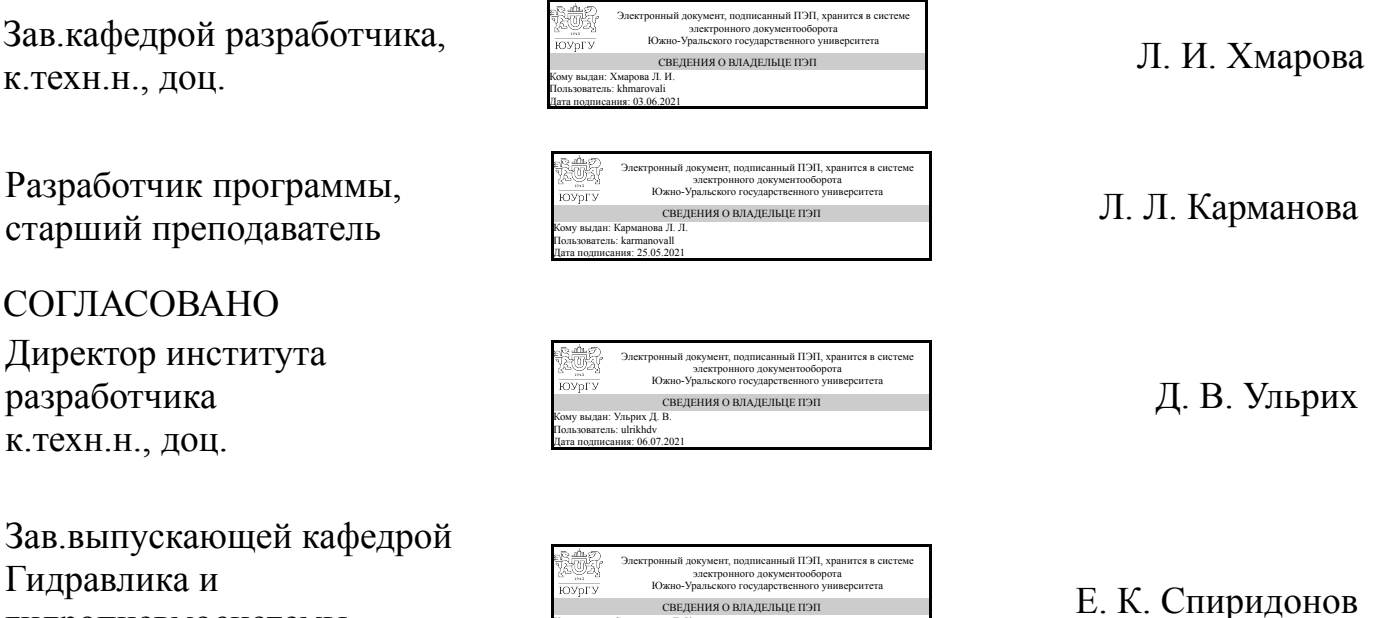

Челябинск

Кому выдан: Спиридонов Е. К. Пользователь: spiridonovek Дата подписания: 03.06.2021

.<br>ЕЛЕНИЯ О ВЛАДЕЛЬЦЕ ПЭП

гидропневмосистемы

д.техн.н., проф.

### **1. Цели и задачи дисциплины**

Основные цели изучения этой дисциплины сводятся к развитию пространственного представления и воображения, конструктивно-геометрического мышления, способностей к анализу пространственных форм и отношений, изучению способов конструирования различных геометрических пространственных объектов. Способов получения их чертежей на уровне графических моделей и умению решать на этих чертежах задачи, связанные с пространственными объектами.

### **Краткое содержание дисциплины**

Изучение способов отображения пространственных предметов на плоскость и решение задач на этих изображениях.

### **2. Компетенции обучающегося, формируемые в результате освоения дисциплины**

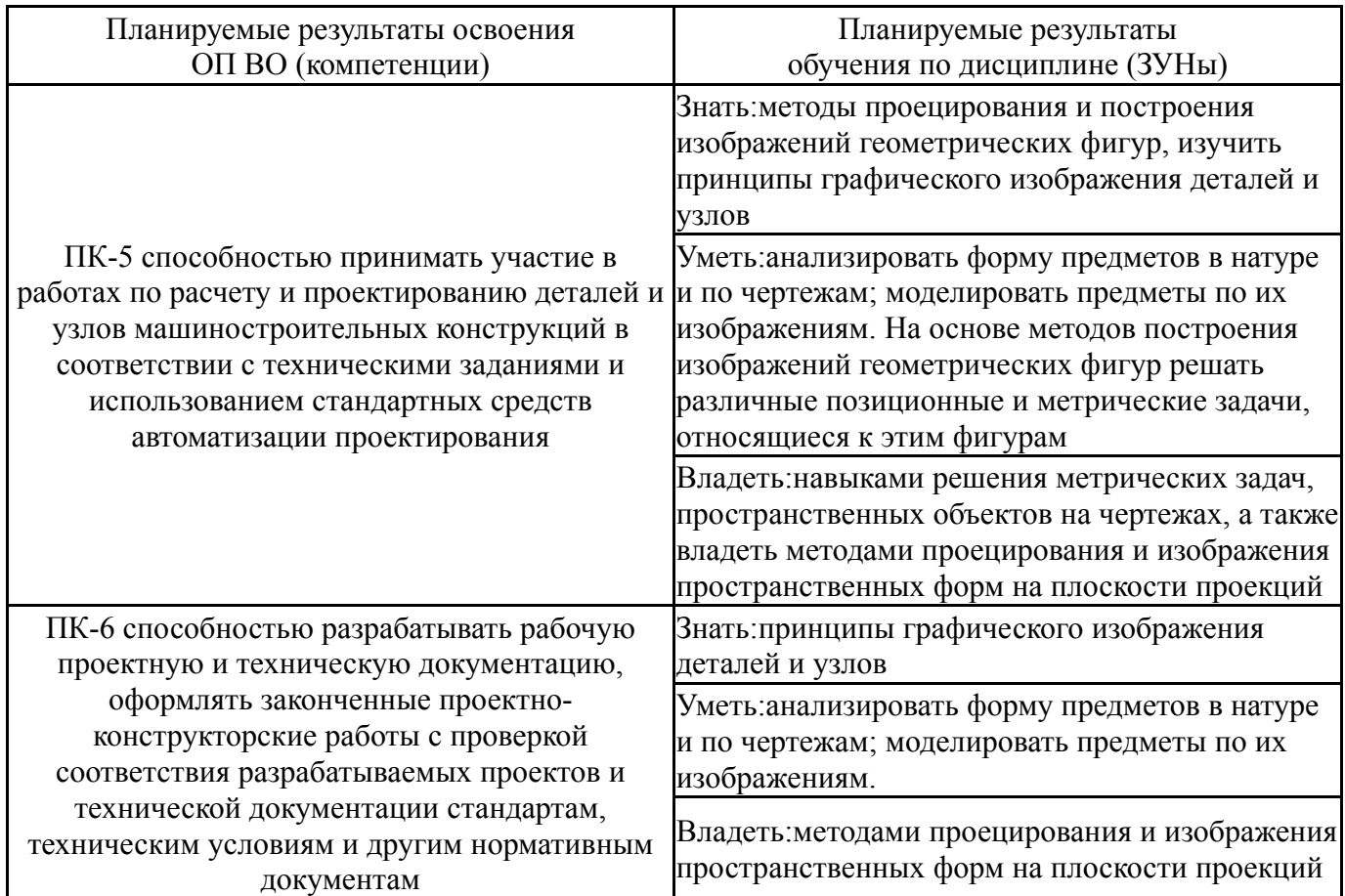

## **3. Место дисциплины в структуре ОП ВО**

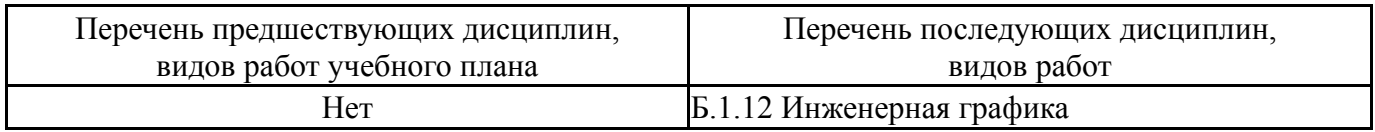

Требования к «входным» знаниям, умениям, навыкам студента, необходимым при освоении данной дисциплины и приобретенным в результате освоения предшествующих дисциплин:

## **4. Объём и виды учебной работы**

# Общая трудоемкость дисциплины составляет 3 з.е., 108 ч.

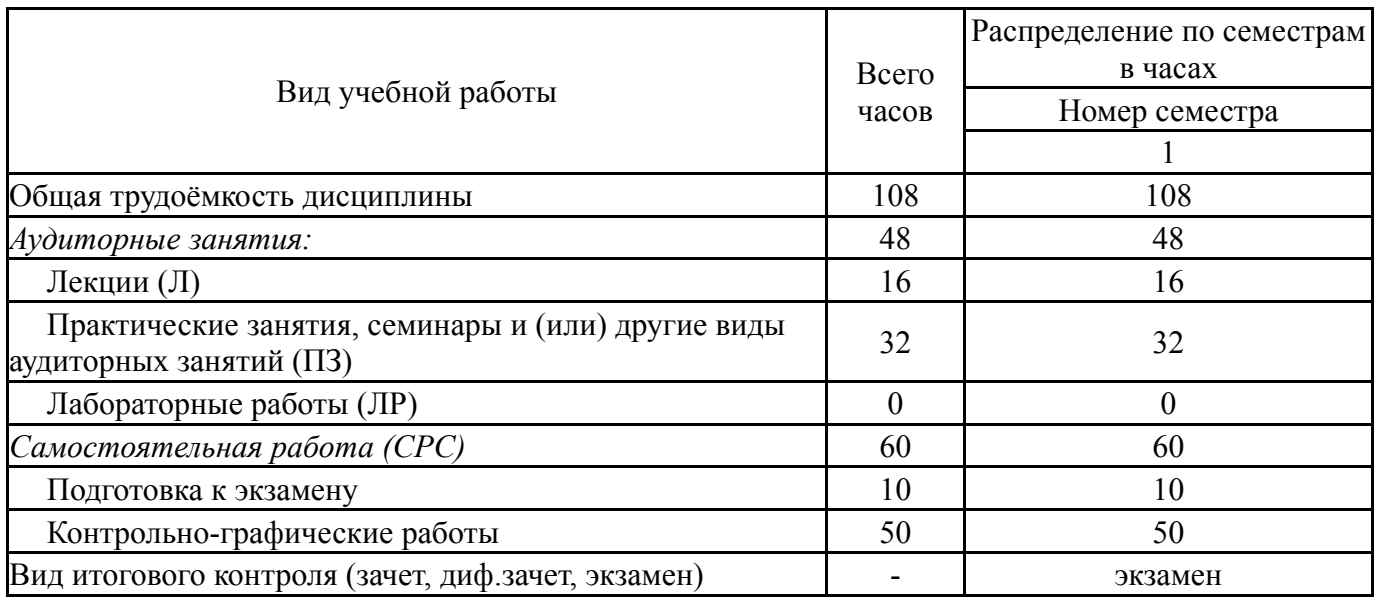

## **5. Содержание дисциплины**

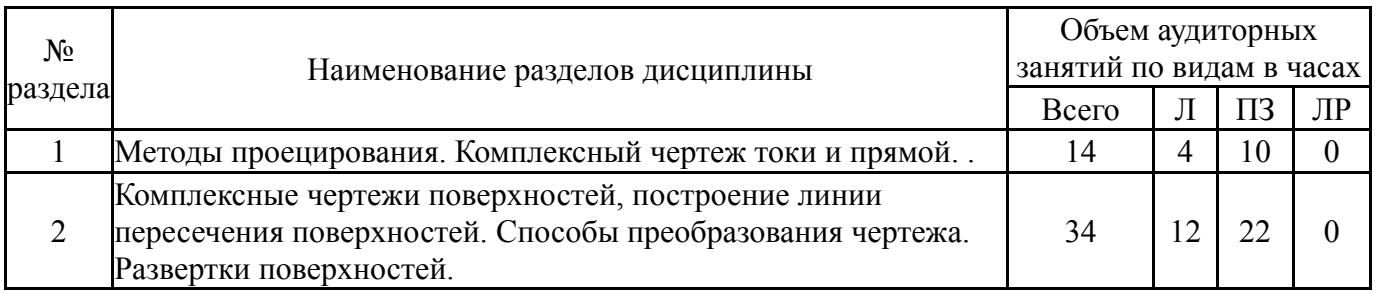

## **5.1. Лекции**

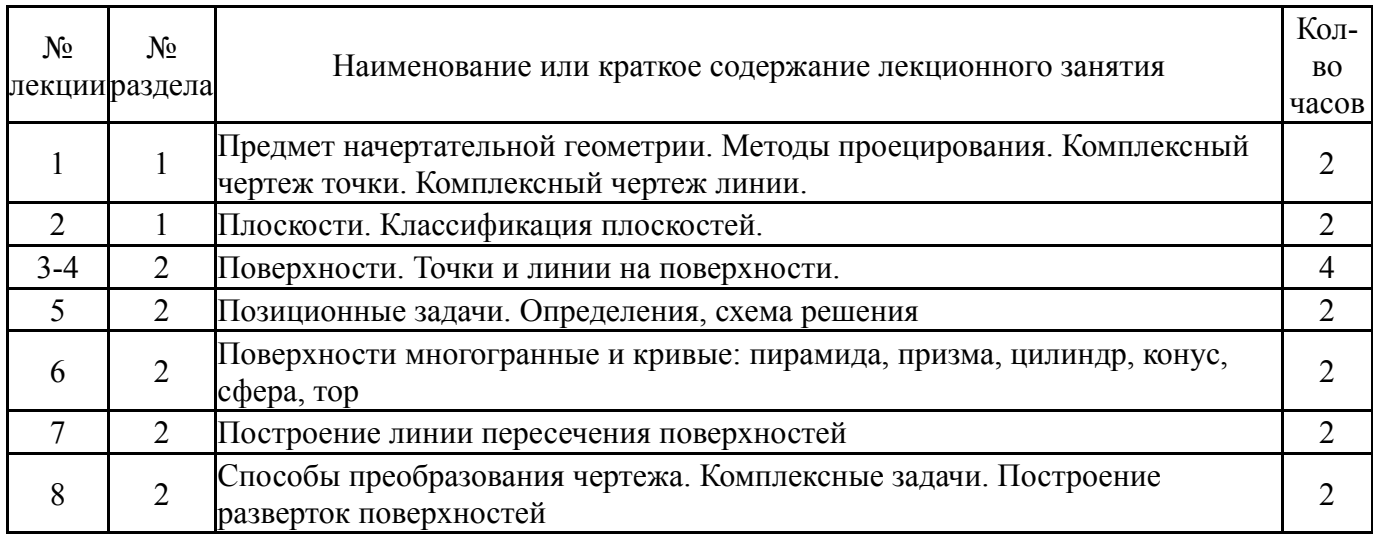

# **5.2. Практические занятия, семинары**

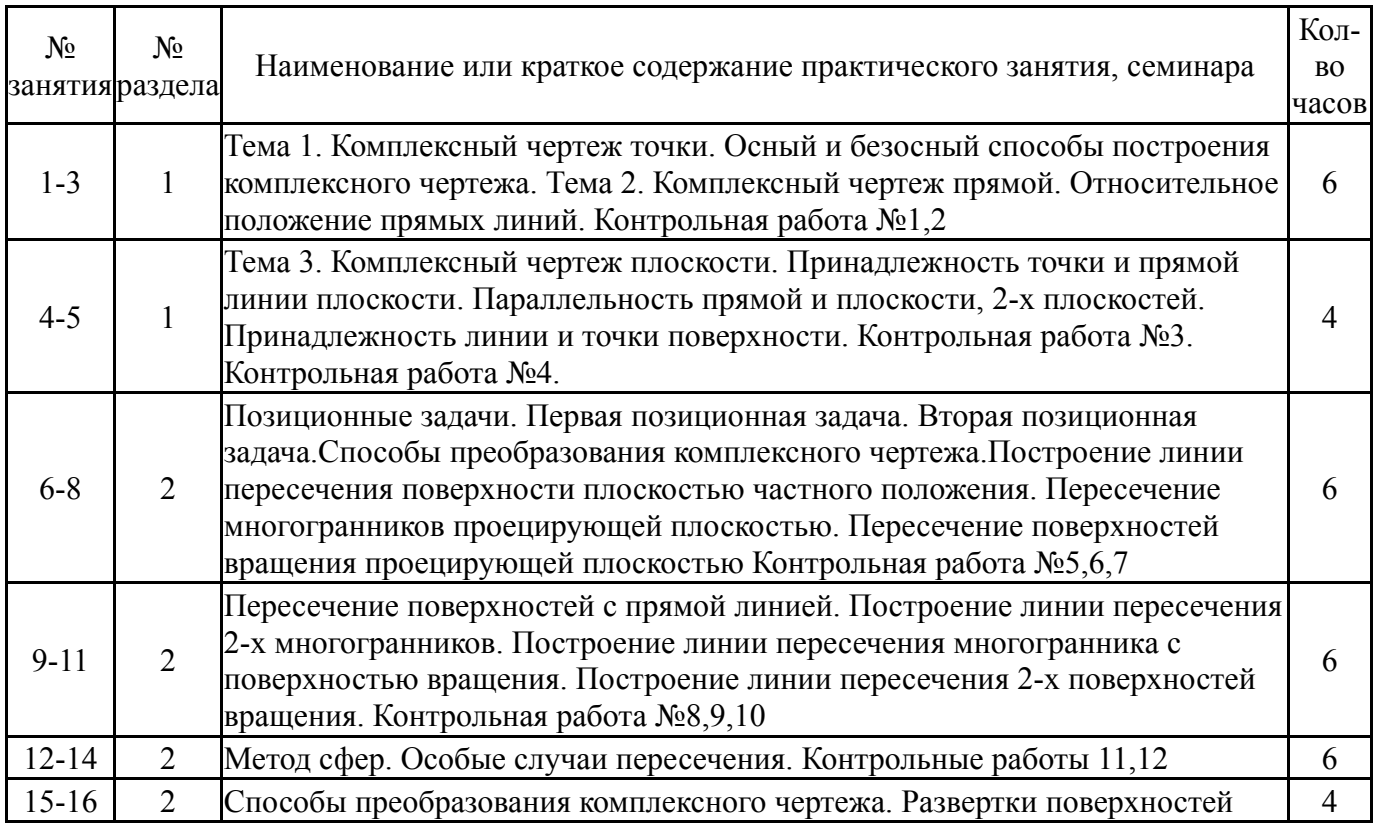

## **5.3. Лабораторные работы**

Не предусмотрены

# **5.4. Самостоятельная работа студента**

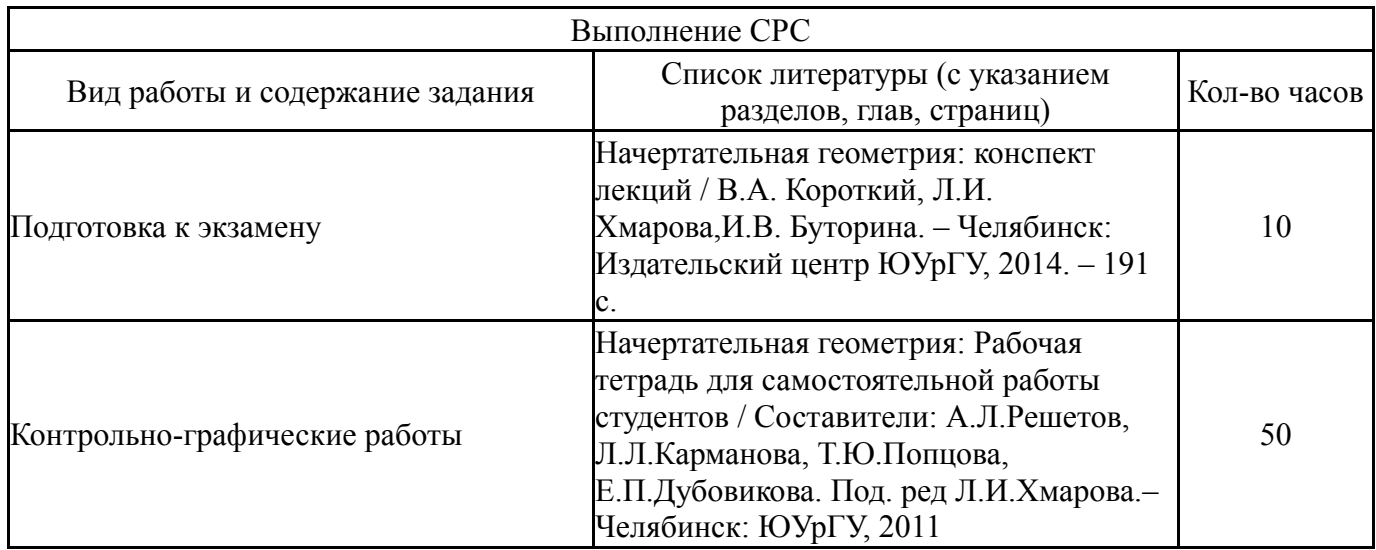

## **6. Инновационные образовательные технологии, используемые в учебном процессе**

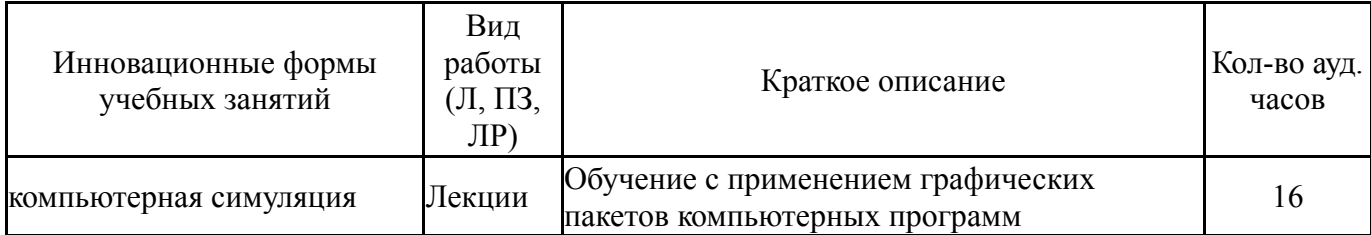

### **Собственные инновационные способы и методы, используемые в образовательном процессе**

Не предусмотрены

Использование результатов научных исследований, проводимых университетом, в рамках данной дисциплины: нет

### **7. Фонд оценочных средств (ФОС) для проведения текущего контроля успеваемости, промежуточной аттестации по итогам освоения дисциплины**

### **7.1. Паспорт фонда оценочных средств**

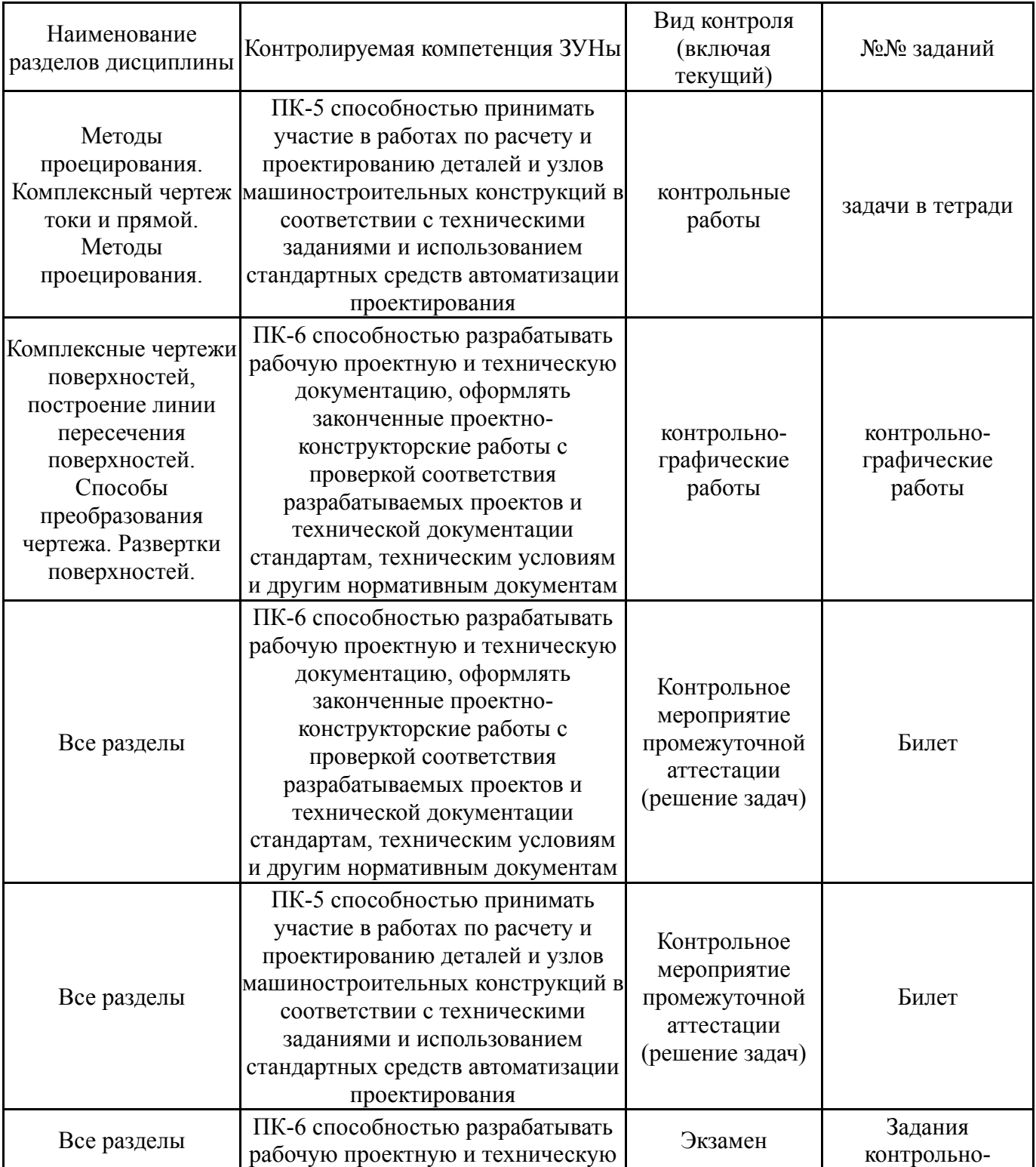

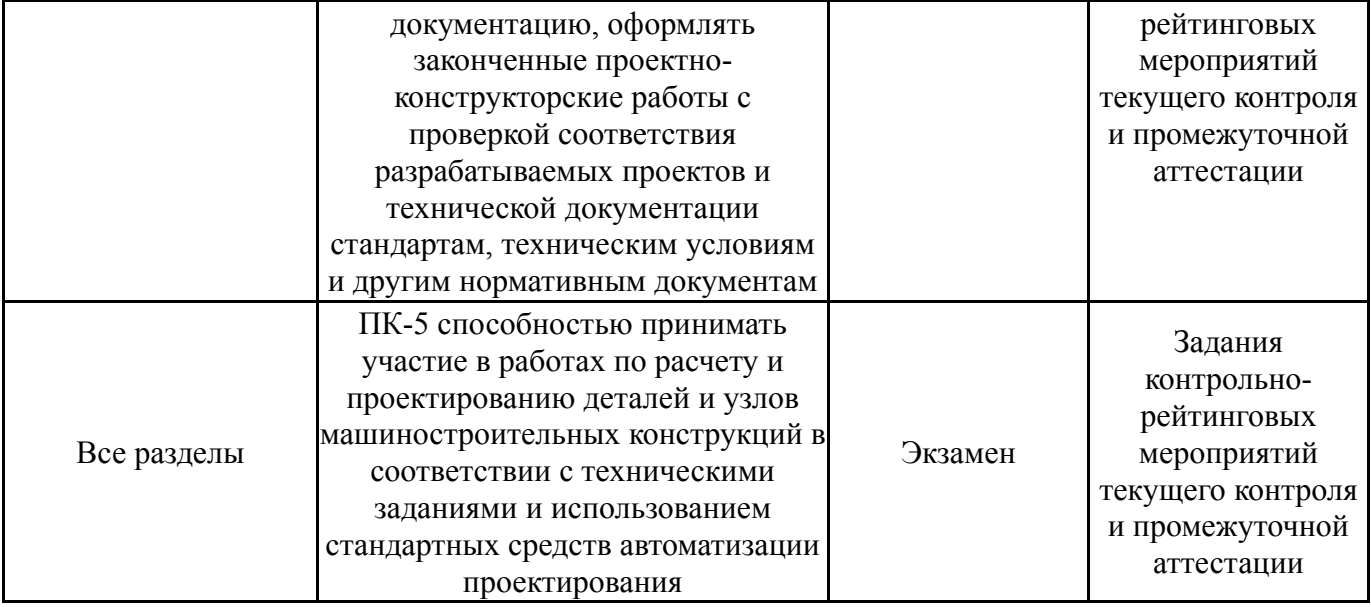

# **7.2. Виды контроля, процедуры проведения, критерии оценивания**

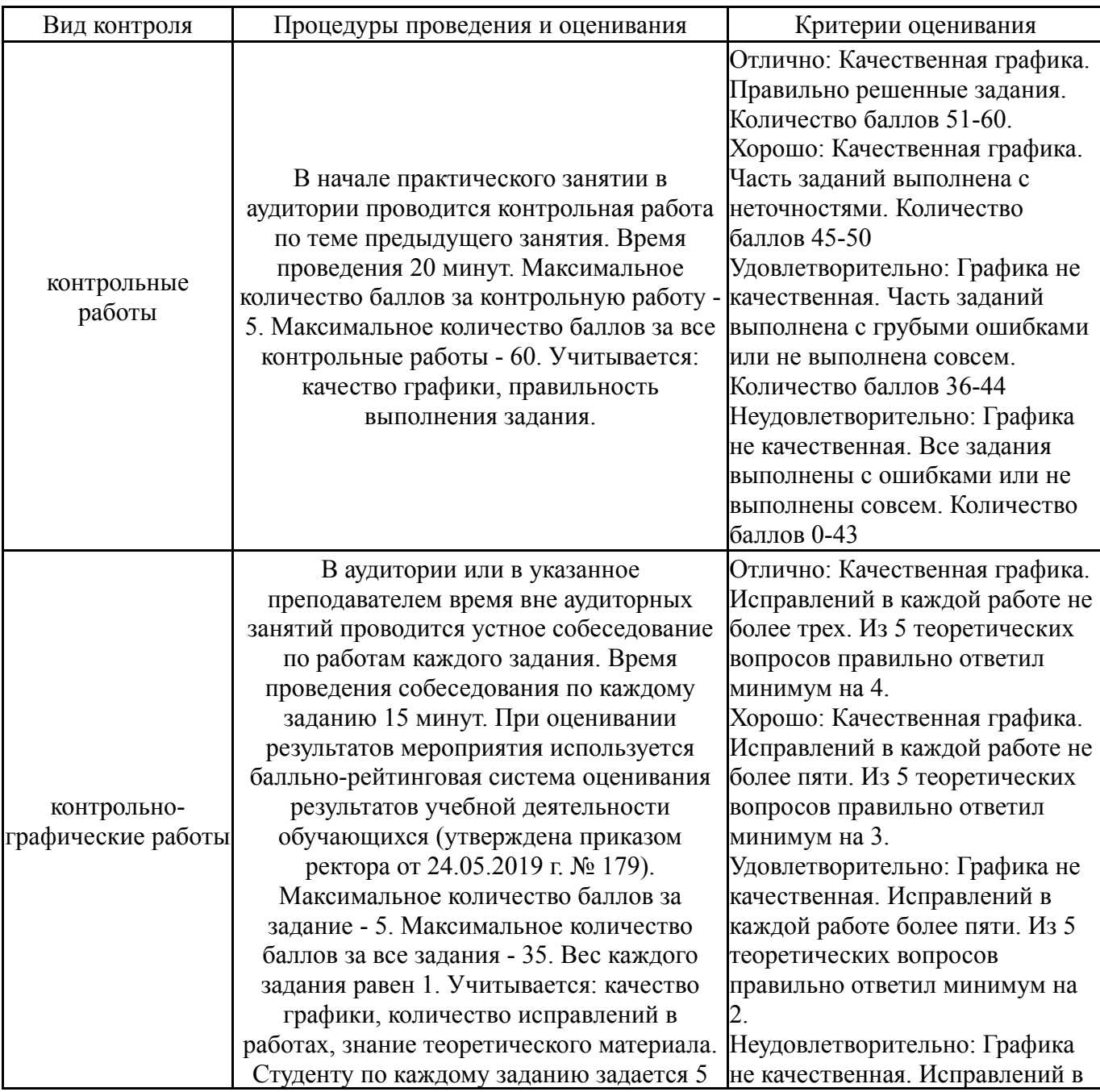

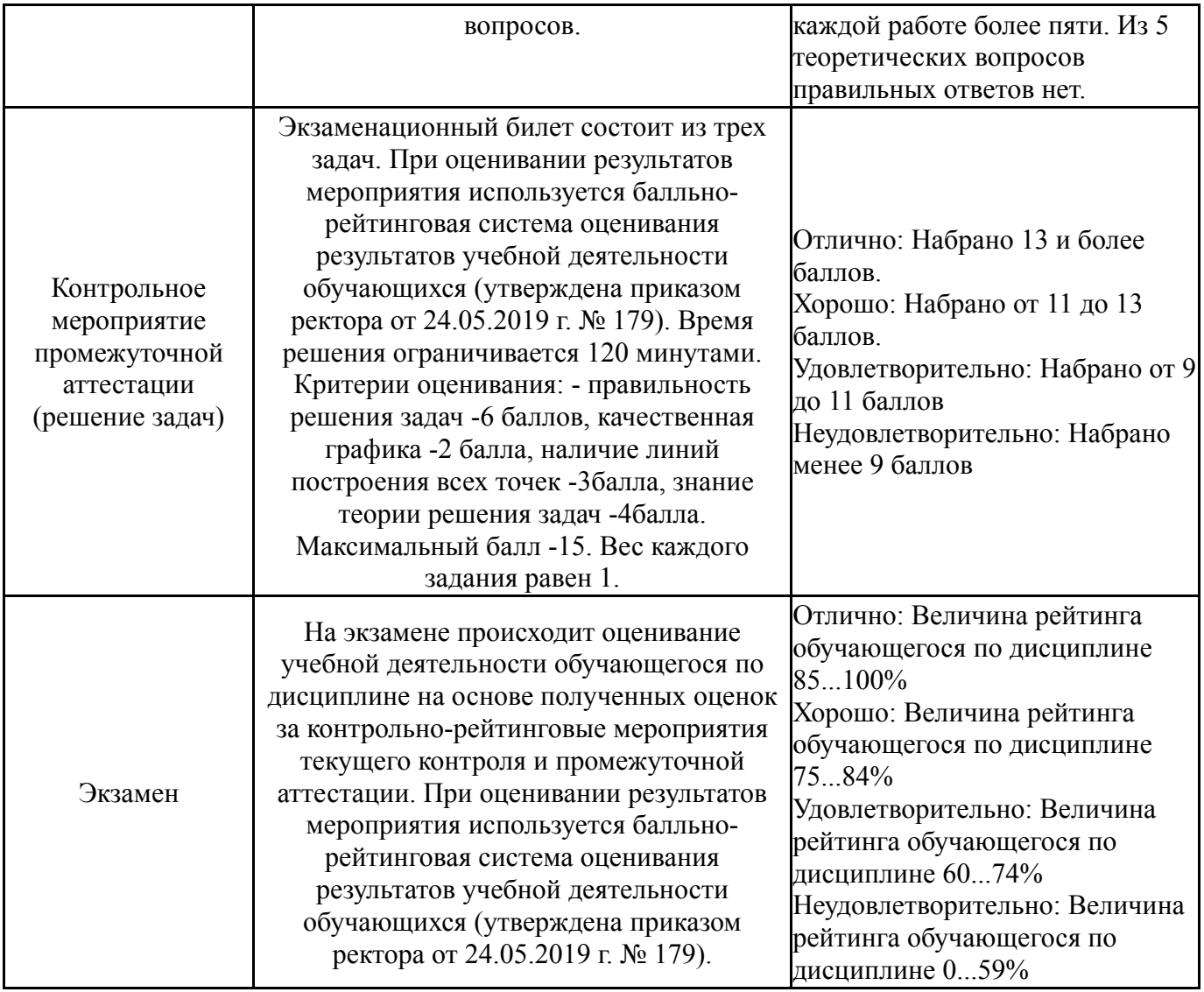

### **7.3. Типовые контрольные задания**

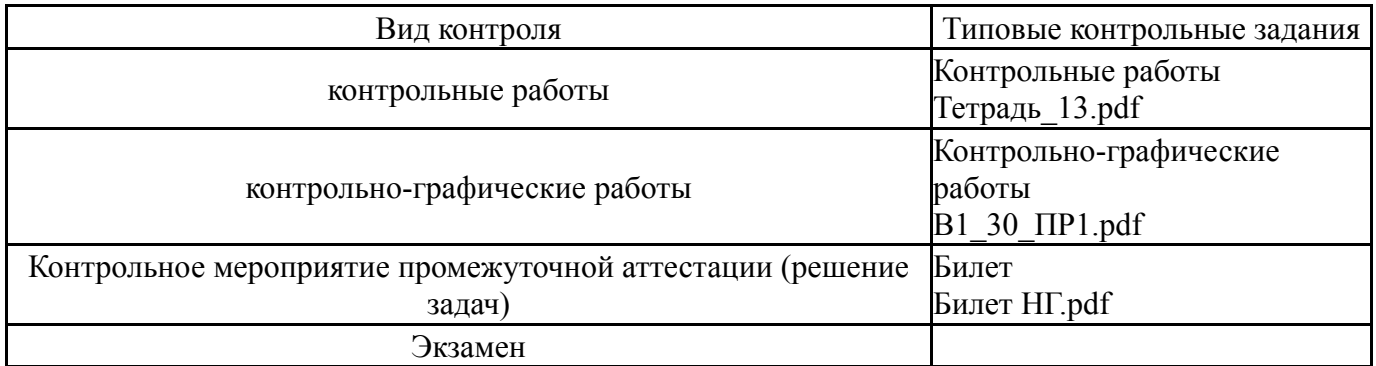

### **8. Учебно-методическое и информационное обеспечение дисциплины**

#### **Печатная учебно-методическая документация**

*а) основная литература:*

1. Короткий, В. А. Начертательная геометрия Текст конспект лекций В. А. Короткий, Л. И. Хмарова, И. В. Буторина ; Юж.-Урал. гос. ун-т, Каф. Графика ; ЮУрГУ. - Челябинск: Издательский Центр ЮУрГУ, 2014. - 189, [2] с. ил. электрон. версия

1. Короткий, В. А. Начертательная геометрия : решение задач [Текст] учеб. пособие по направлению "Инж. дело, технологии и техн. науки" В. А. Короткий, Л. И. Хмарова, Е. А. Усманова ; Юж.-Урал. гос. ун-т, Каф. Графика ; ЮУрГУ. - Челябинск: Издательский Центр ЮУрГУ, 2016. - 138, [1] с. ил. электрон. версия

#### *в) отечественные и зарубежные журналы по дисциплине, имеющиеся в библиотеке:*

#### *г) методические указания для студентов по освоению дисциплины:*

1. 1. Короткий, В. А. Начертательная геометрия : решение задач Текст учеб. пособие по направлению "Инж. дело, технологии и техн. науки" В. А. Короткий, Л. И. Хмарова, Е. А. Усманова ; Юж.-Урал. гос. ун-т, Каф. Графика ; ЮУрГУ. - Челябинск: Издательский Центр ЮУрГУ, 2016. - 138, [1] с. ил. электрон. версия

#### *из них: учебно-методическое обеспечение самостоятельной работы студента:*

2. 1. Короткий, В. А. Начертательная геометрия : решение задач Текст учеб. пособие по направлению "Инж. дело, технологии и техн. науки" В. А. Короткий, Л. И. Хмарова, Е. А. Усманова ; Юж.-Урал. гос. ун-т, Каф. Графика ; ЮУрГУ. - Челябинск: Издательский Центр ЮУрГУ, 2016. - 138, [1] с. ил. электрон. версия

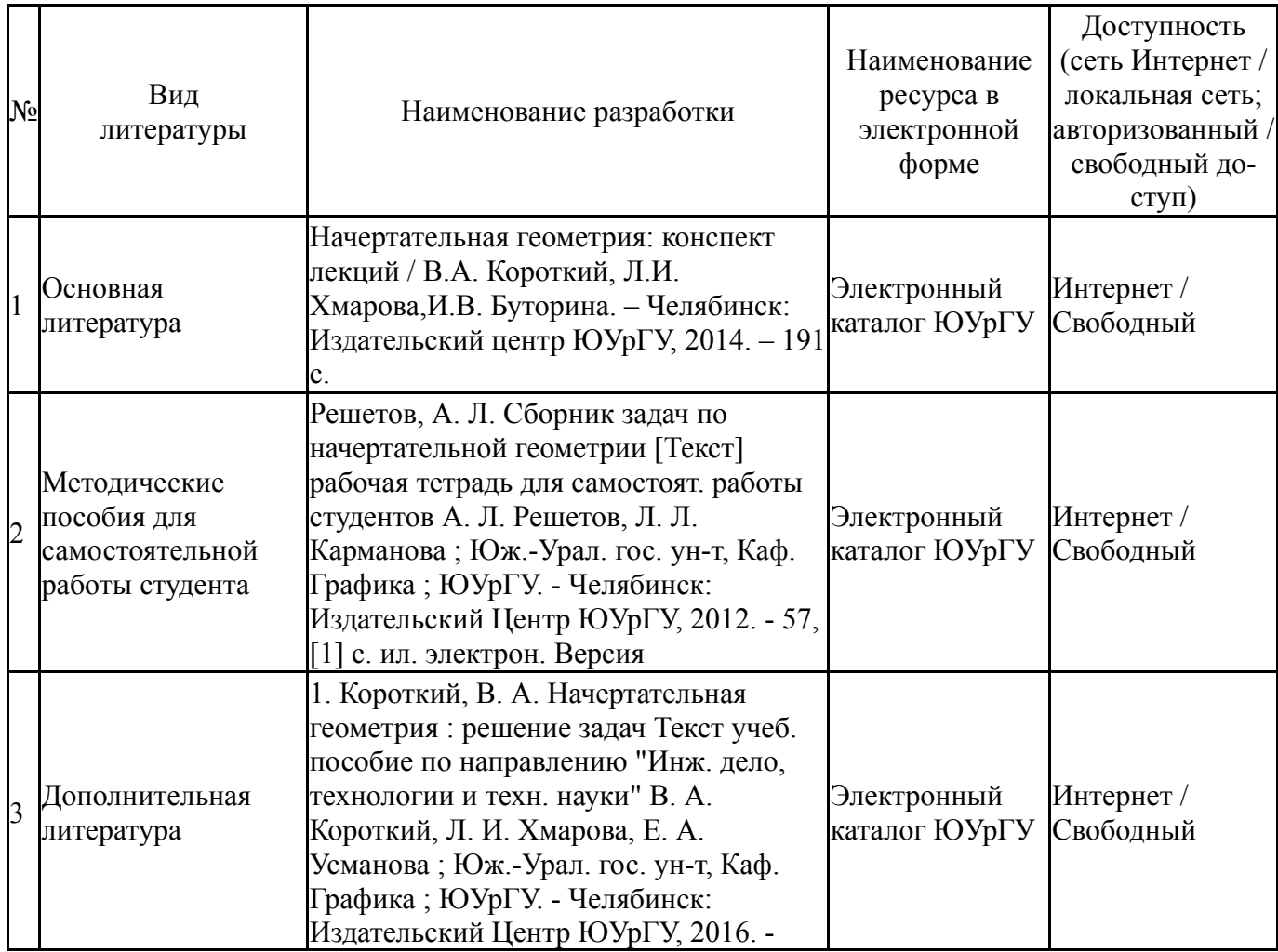

#### **Электронная учебно-методическая документация**

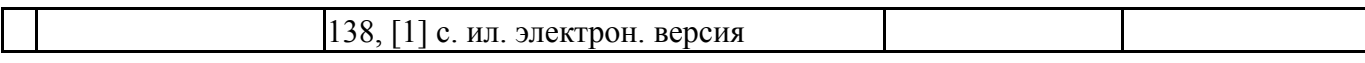

### **9. Информационные технологии, используемые при осуществлении образовательного процесса**

Перечень используемого программного обеспечения:

1. Autodesk-Eductional Master Suite (AutoCAD, AutoCAD Architecture, AutoCAD Civil 3D, AutoCAD Inventor Professional Suite, AutoCAD Raster Design, MEP, Map 3D, Electrical, 3ds Max Design, Revit Architecture, Revit Structure, Revit(бессрочно)

Перечень используемых информационных справочных систем:

Нет

#### **10. Материально-техническое обеспечение дисциплины**

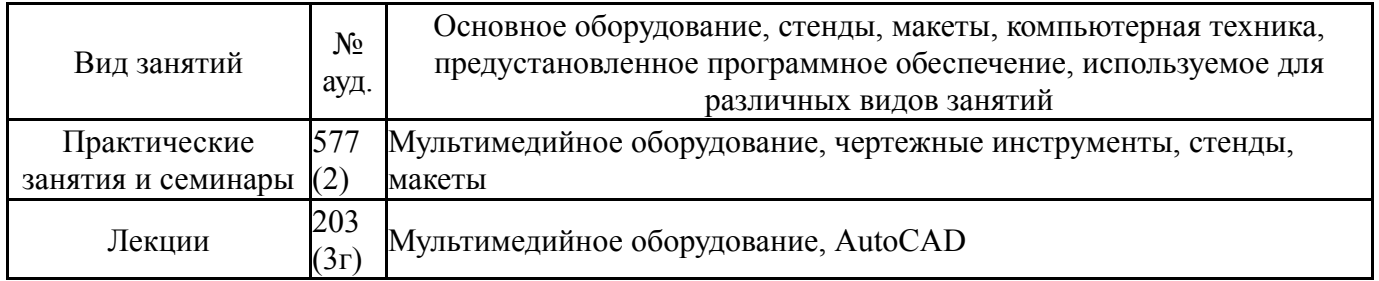